### **Benchmarking Numerical Code**

Markus Püschel

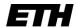

Eidgenössische Technische Hochschule Zürich Swiss Federal Institute of Technology Zurich

#### **Benchmarking**

- First: Verify your code!
- Measure runtime (in [s] or [cycles]) for a set of relevant input sizes
  - seconds: actual runtime
  - cycles: abstracts from CPU frequency
- Usually: Compute and show performance (in [flop/s] or [flop/cycle])
- Careful: Better performance ≠ better runtime (why?)
  - Op count could differ
  - Never show in one plot performance of two algorithms with substantially different op count

#### How to measure runtime?

- C clock()
  - process specific, low resolution, very portable
- gettimeofday
  - measures wall clock time, higher resolution, somewhat portable
- Performance counter (e.g., TSC on Intel)
  - measures cycles (i.e., also wall clock time), highest resolution, not portable
- Careful:
  - measure only what you want to measure
  - ensure proper machine state(e.g., cold or warm cache = input data is or is not in cache)
  - measure enough repetitions
  - check how reproducible; if not reproducible: fix it
- Getting proper measurements is not easy at all!

### **Example: Timing MMM**

Assume MMM (A,B,C,n) computes

C = C + AB, A,B,C are nxn matrices

```
double time MMM(int n)
{ // allocate
  double *A=(double*)malloc(n*n*sizeof(double));
  double *B=(double*)malloc(n*n*sizeof(double));
  double *C=(double*)malloc(n*n*sizeof(double));
 // initialize
 for (int i = 0; i < n*n; i++){
   A[i] = B[i] = C[i] = 0.0;
  init MMM(A,B,C,n); // if needed
 // warm up cache (for warm cache timing)
 MMM(A,B,C,n);
 // time
  ReadTime(t0);
  for (int i = 0; i < TIMING_REPETITIONS; i++)</pre>
   MMM(A,B,C,n);
  ReadTime(t1);
 // compute runtime
  return (double)((t1-t0)/TIMING REPETITIONS);
```

# **Problems with Timing**

- Too few iterations: inaccurate non-reproducible timing
- Too many iterations: system events interfere
- Machine is under load: produces side effects
- Multiple timings performed on the same machine
- Bad data alignment of input/output vectors: align to multiples of cache line (on Core: address is divisible by 64)
- Time stamp counter (if used) overflows
- Machine was not rebooted for a long time: state of operating system causes problems
- Computation is input data dependent: choose representative input data
- Computation is inplace and data grows until an exception is triggered (computation is done with NaNs)
- You work on a laptop that has dynamic frequency scaling
- Always check whether timings make sense, are reproducible

# **Benchmarks in Writing**

#### Specify experimental setup

- platform
- compiler and version
- compiler flags used

#### Plot: Very readable

- Title, x-label, y-label should be there
- Fonts large enough
- Enough contrast (no yellow on white please)
- Proper number format
  - No: 13.254687; yes: 13.25
  - No: 2.0345e-05 s; yes: 20.3 μs
  - No: 100000 B; maybe: 100,000 B; yes: 100 KB
- How to make a decent plot?

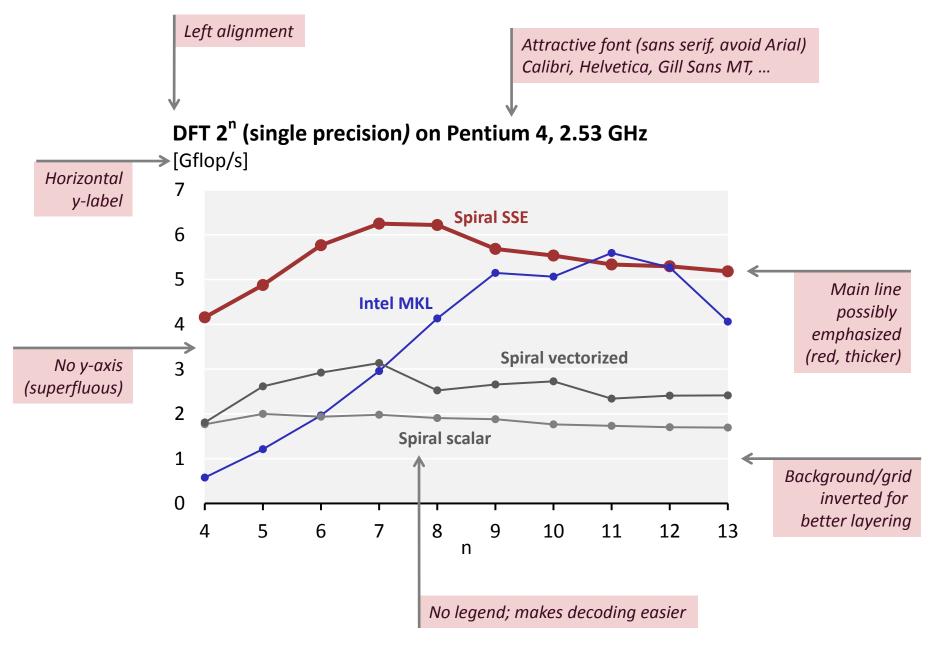